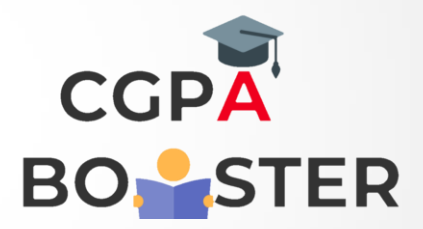

## Solution Code

import java.util.\*;

}

```
public class ReverseString
{
   public static void main(String args[])
   {
     String original, reverse = "";
    Scanner in = new Scanner(System.in);
```

```
 System.out.println("Enter a string to reverse");
 original = in.nextLine();
```
int length = original.length();

```
for ( int i = length - 1 ; i > = 0 ; i - )
  reverse = reverse + original.charAt(i);
```
 System.out.println("Reverse of entered string is: "+reverse); }

Coding Lab – CGPA Booster